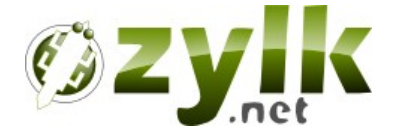

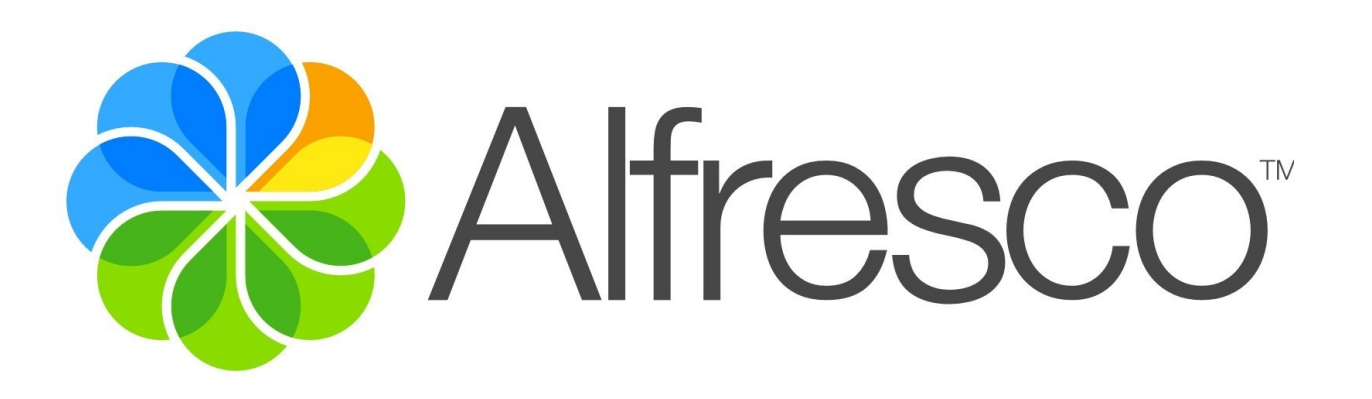

# **Alfresco Addons by Zylk.net**

**<sales@zylk.net>**

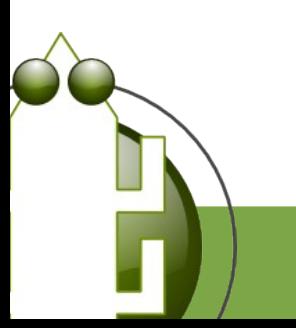

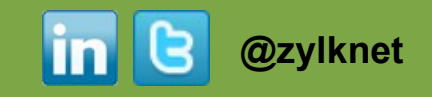

### **Introduction**

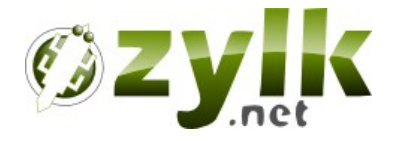

- Zylk.net is a ICT company specialized in java open source developments and products.
- Its activity covers **portal solutions** (web portal and document managment solutions) and **digital signature.**
- **Fig. 5 From 2010 zylk.net heads the open source associations E.S.L.E** (Basque Federation) and **A.S.O.L.I.F.** (Spanish Federation).

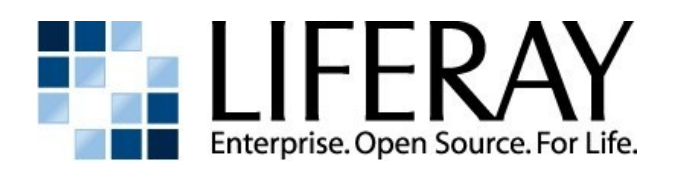

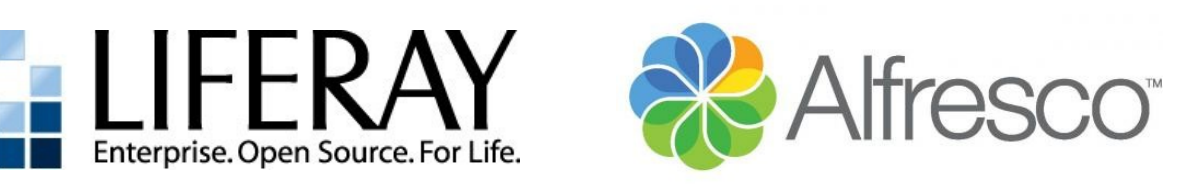

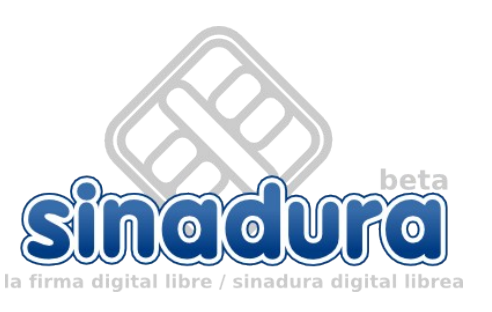

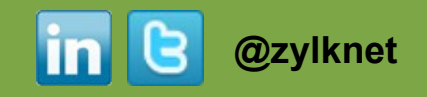

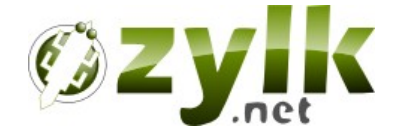

# **Alfresco Addons**

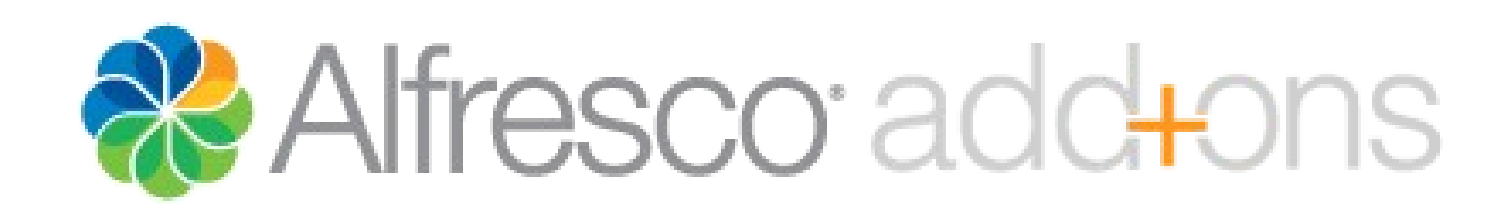

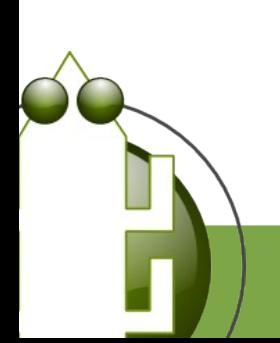

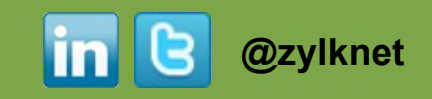

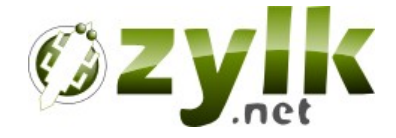

## Alfresco add+ons is the place to find customizations, extensions and related projects for your Alfresco installation

## **http://addons.alfresco.com/**

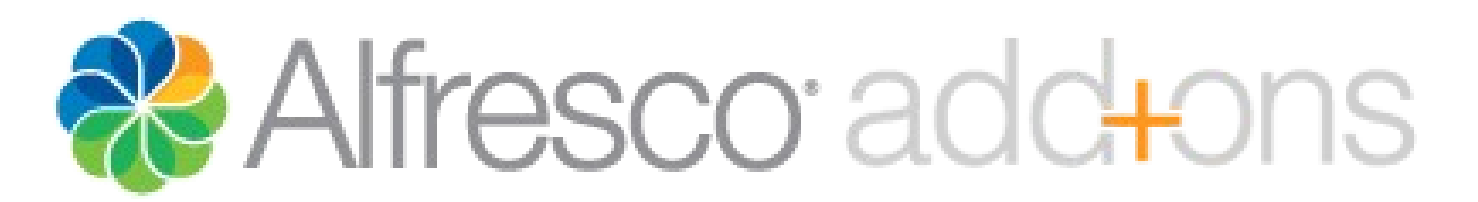

### **http://addons.alfresco.com/tags/zylknet**

**#digital #signature #authentication #search #misc**

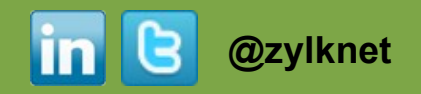

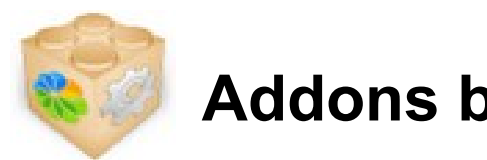

## **Addons by Zylk**

- **#digital-signature**
	- Digital signature of PDF files in Alfresco Share (via applet)
	- Validation of signed files (PDF, Xades, Facturae)
	- Sinadura ECM: CMIS connector for Alfresco
- **#authentication**
	- CIFS openLDAP subsystem Addon
	- JDBC authentication subsystem Addon
	- Login by email in OpenLDAP subsystem
- **#search**
	- **Alfresco Search Tweaks**
	- Dashlet of saved searches
- **#misc**
	- **Online edition with LibreOffice**
	- Dokufinder

**http://addons.alfresco.com/tags/zylknet**

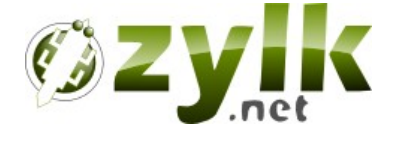

**@zylknet**

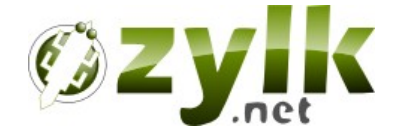

# **Authentication Addons**

**#cifs #ldap #ldap-ad #external #sso #subsystems #jdbc #md4 #md5 #des #jcrypt**

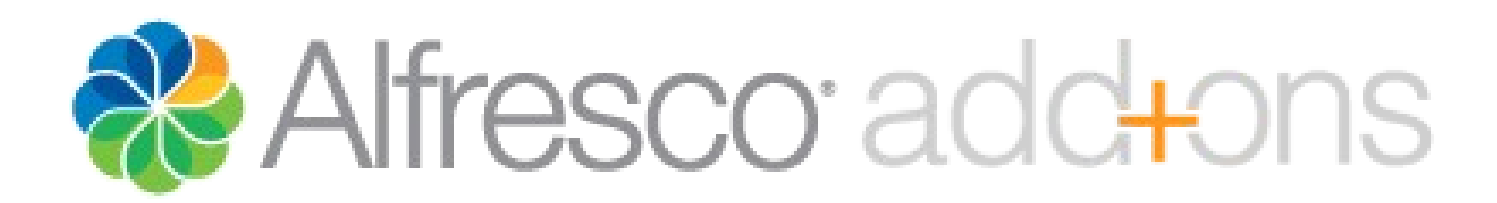

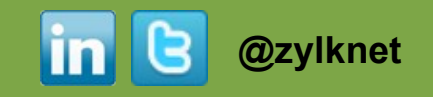

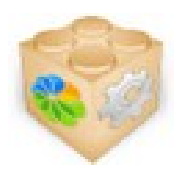

## **CIFS – OpenLDAP subsystem Addon**

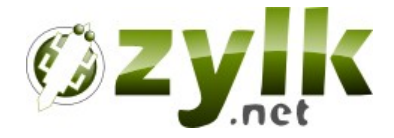

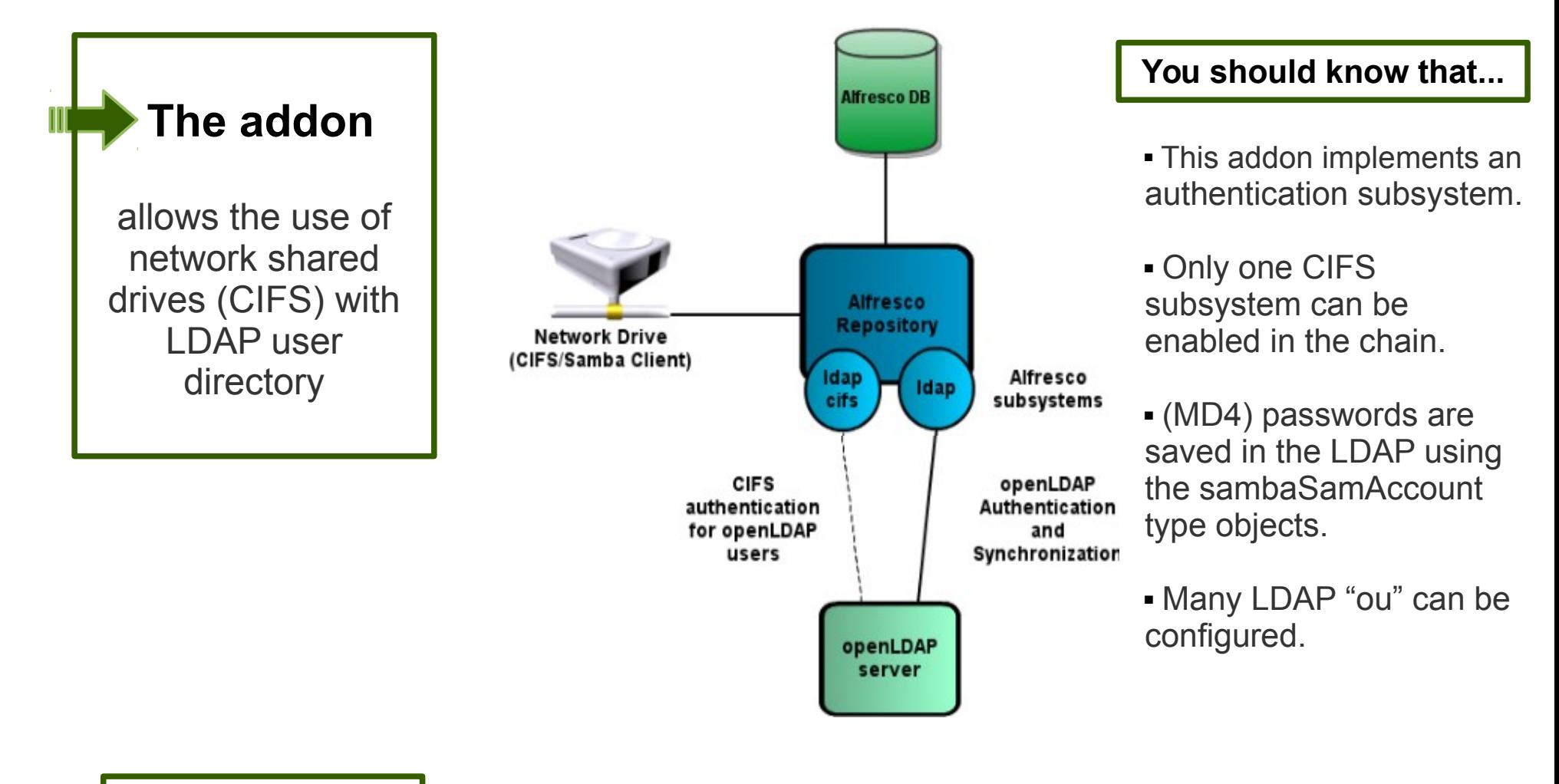

**Versions**

**Extra info** <http://addons.alfresco.com/addons/alfresco-cifs-authenticator-openldap-users>

Compatible with Alfresco CE and EE > 3.4

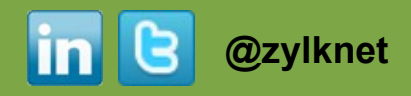

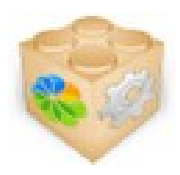

## **JDBC Authentication subsystem Addon**

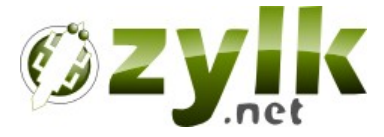

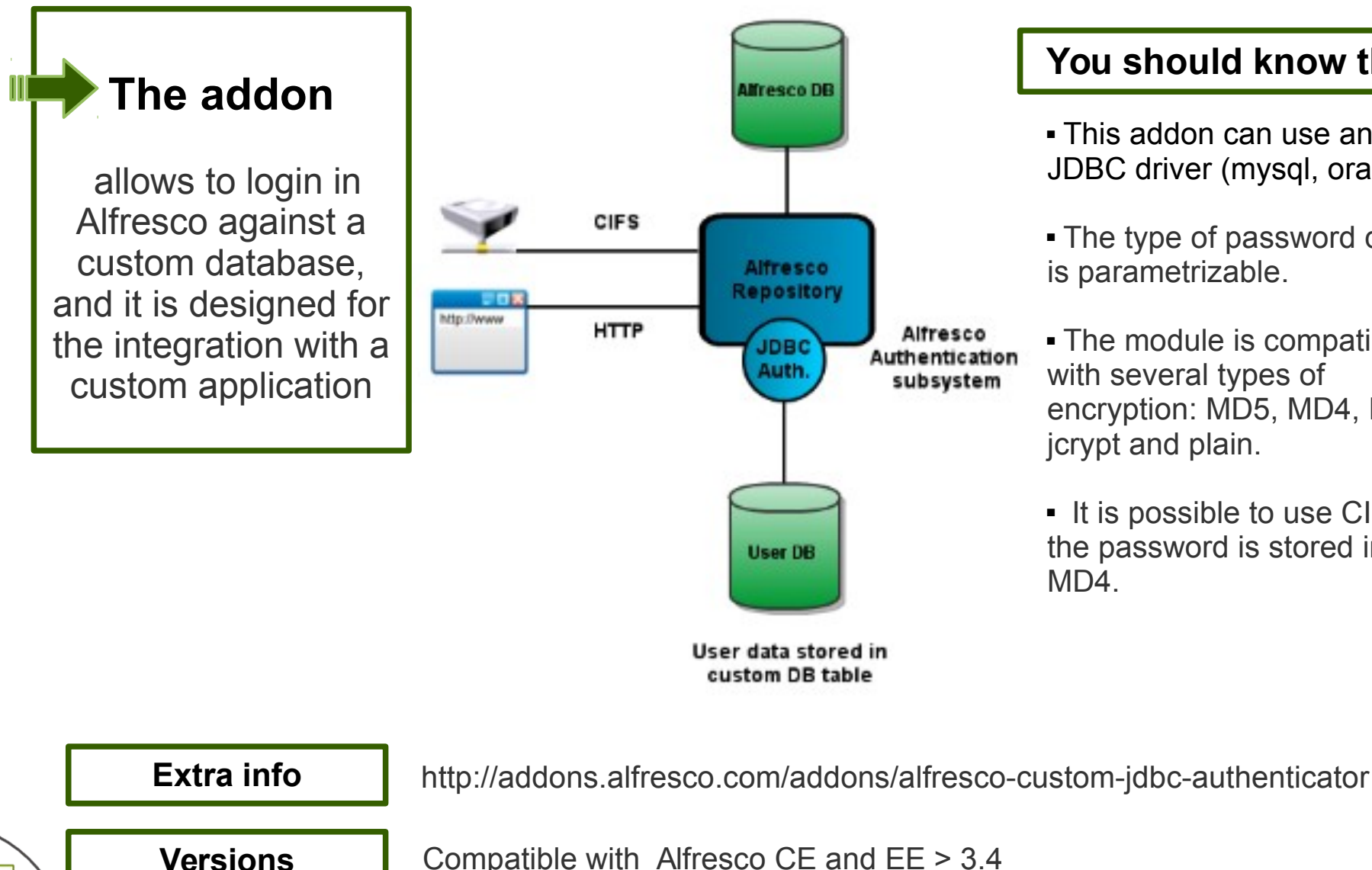

#### **You should know that...**

- This addon can use any JDBC driver (mysql, oracle...)
- The type of password query is parametrizable.
- The module is compatible with several types of encryption: MD5, MD4, DES, jcrypt and plain.
- It is possible to use CIFS if the password is stored in  $MD4$

**@zylknet**

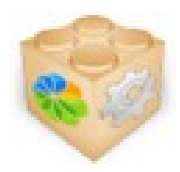

## **Login by email in openLDAP subsystem**

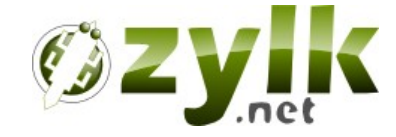

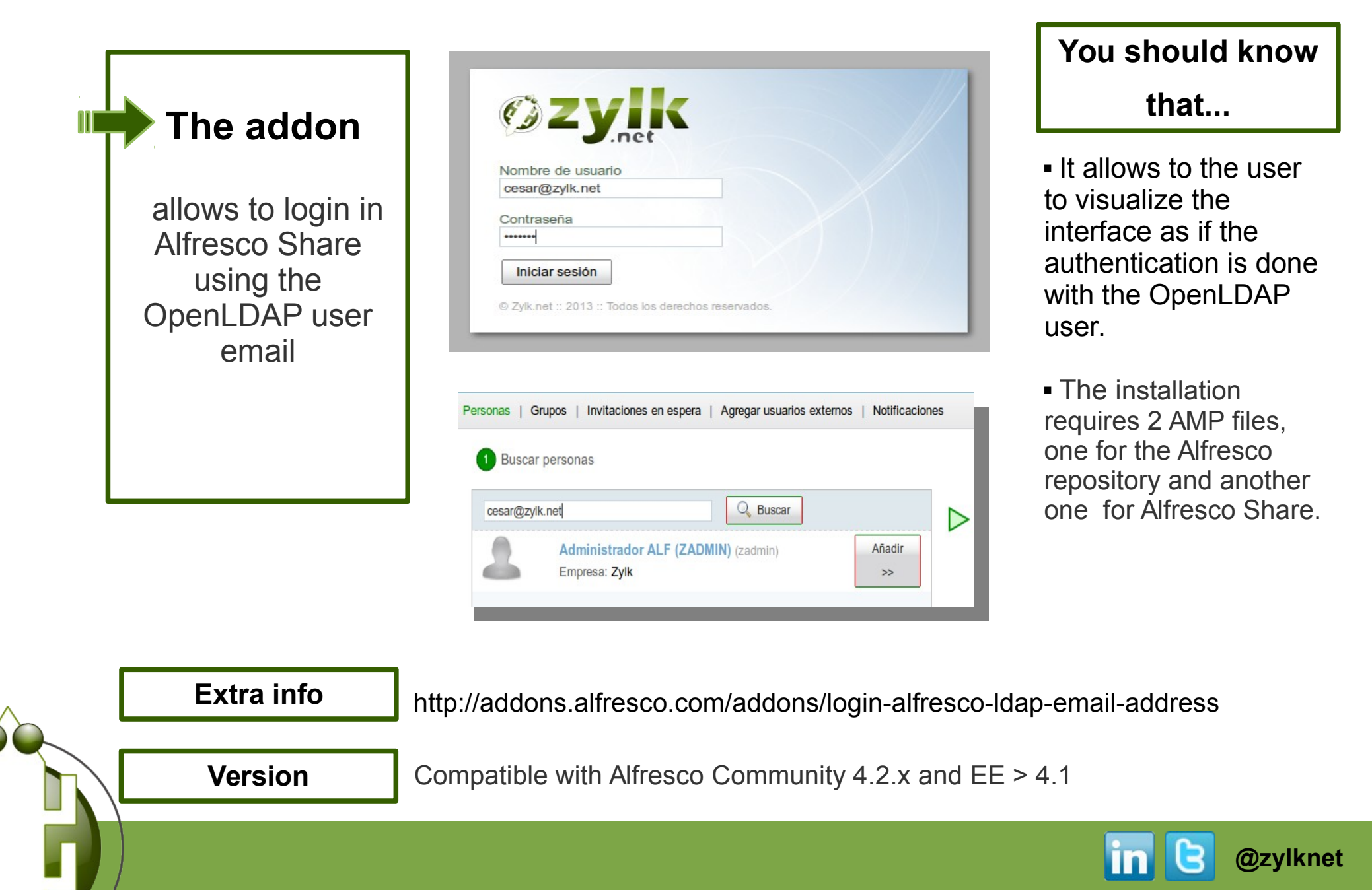

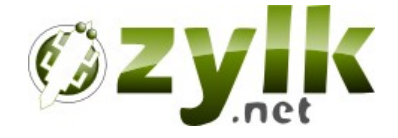

# **Digital Signature Addons**

**#pdf #applet #xades #ocsp #tsa #timestamp #applet #p12 #jks #sinadura #cmis**

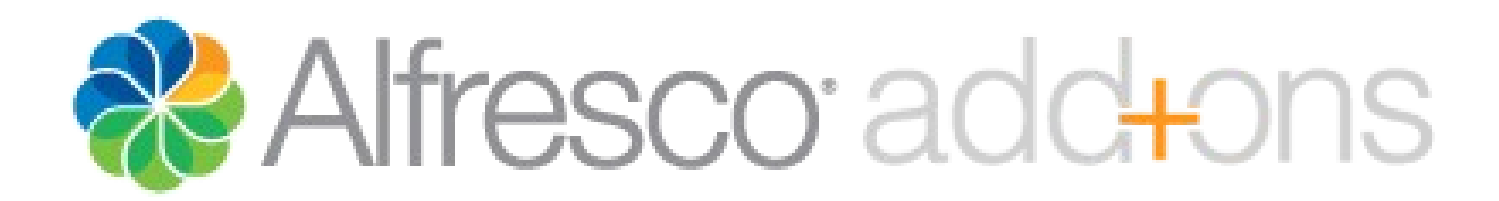

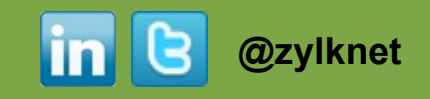

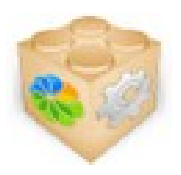

## **Digital signature of PDF files in Alfresco Share (via applet)**

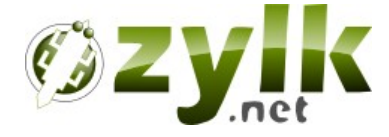

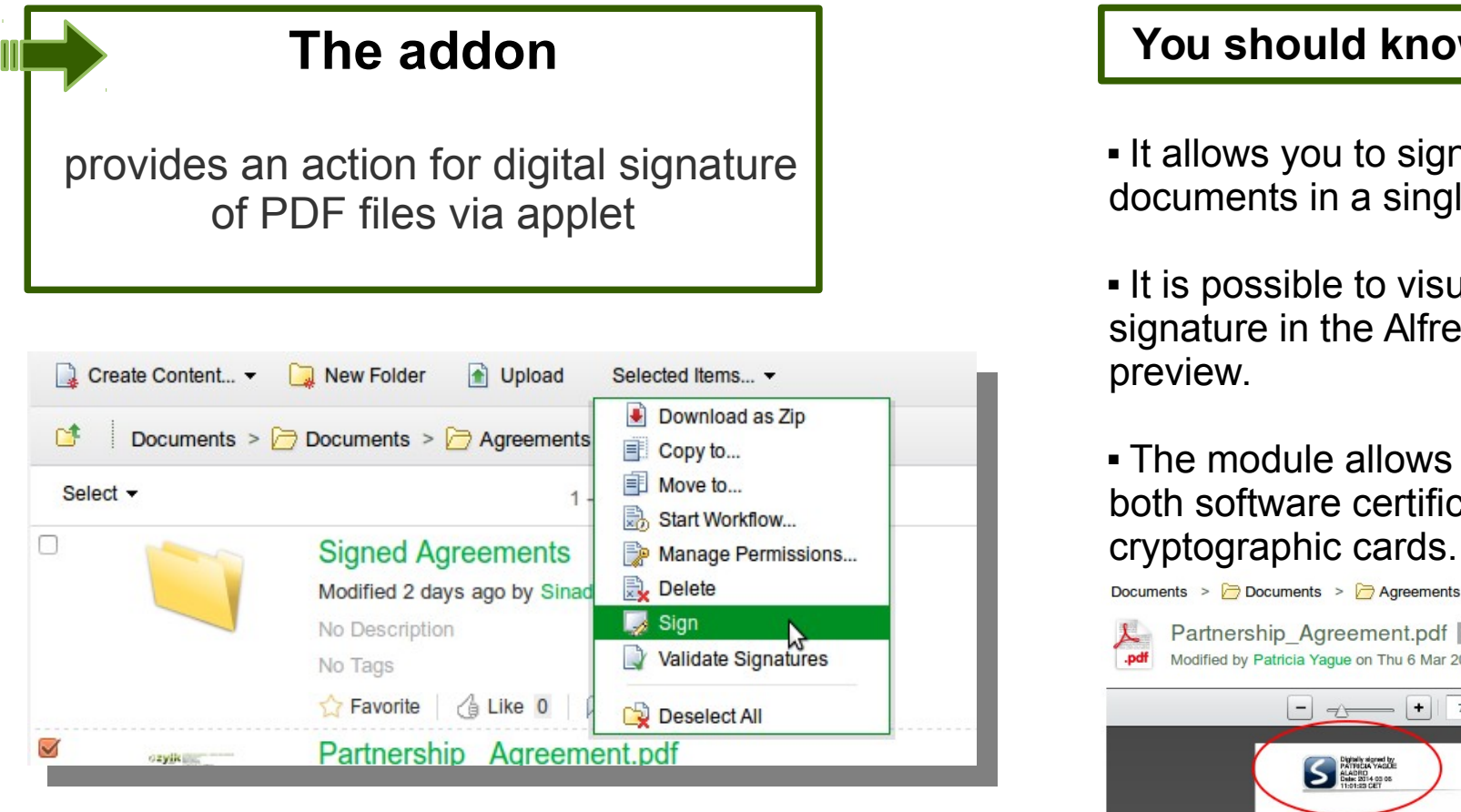

#### **You should know that...**

 It allows you to sign several ocuments in a single action.

 It is possible to visualize the gnature in the Alfresco Share review

 The module allows you to use both software certificates and cryptographic cards.

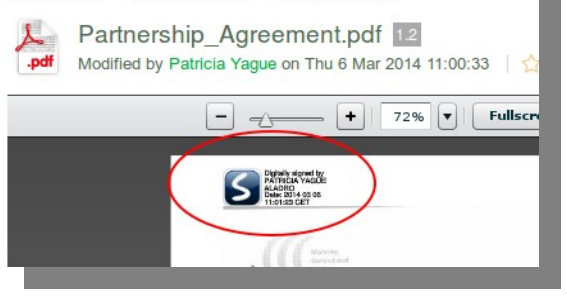

**Extra info**

<http://addons.alfresco.com/addons/digital-signature-applet-alfresco-share>

**Versions** Compatible with Alfresco CE and EE > 4.0

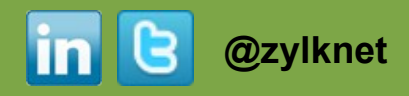

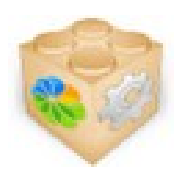

## **Validation of signed files (PDF, Xades, Facturae)**

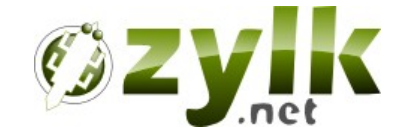

### **The addon**

provides an action for validation of PDF/Xades/SAR/XML signatures in Alfresco Share

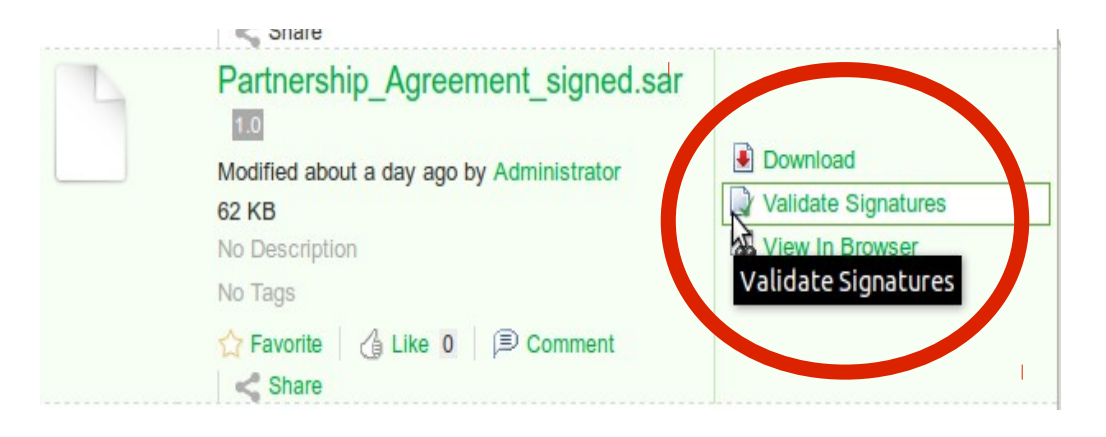

#### **You should know that...**

- The module contains the metadata involved in the signature process and its validity properties (signer, date....) .
- If is possible to validate several files with a single action.
- You can validate automatically through content rules.
- The signed and validated files contain indicators to show up whether the document is already signed or it is validated.

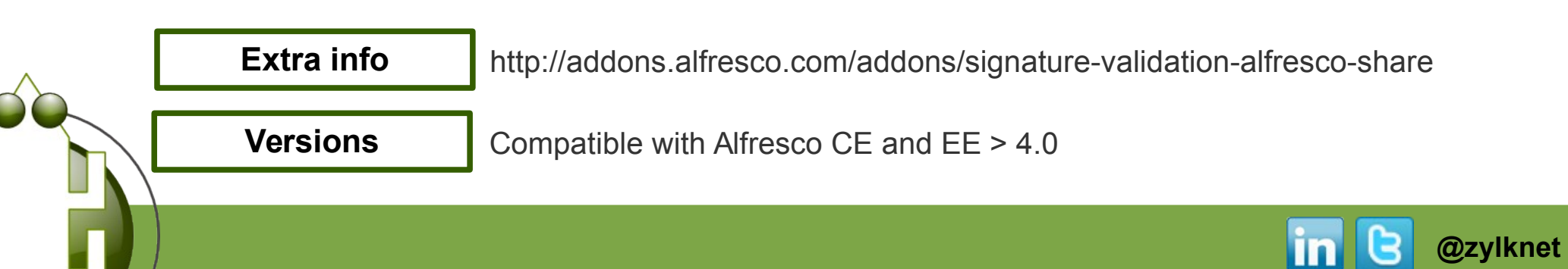

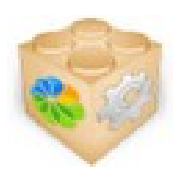

# **Sinadura ECM: CMIS connector for Alfresco**

### **The addon**

is a version of Sinadura Desktop (for PDF documents) that allows you to perform a set of actions on the Alfresco repository

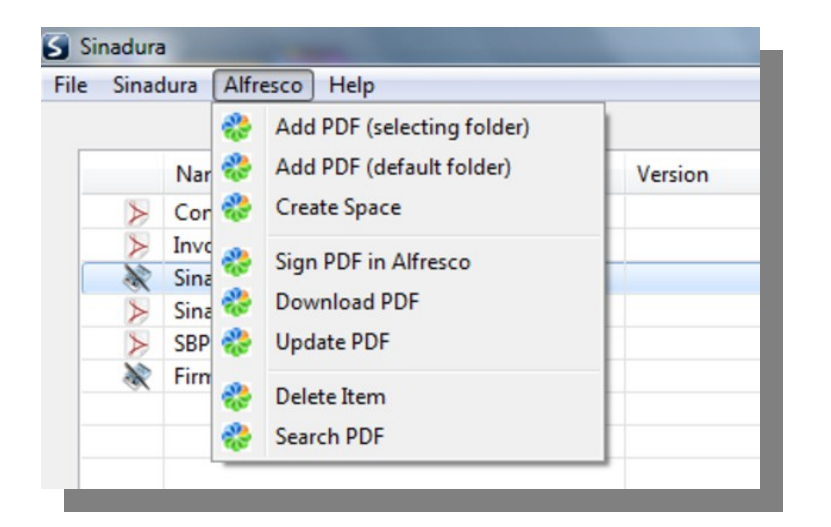

#### **You should know that...**

- Sinadura ECM is able to perform digital signature actions and validations for PDF files.
- Sinadura ECM connector allows to download, update and delete PDFs in Alfresco from Sinadura desktop interface.
- Sinadura ECM can add / upload multiple documents in a single action to a repository folder.
- Sinadura ECM uses CMIS APIs.

**Extra info**

**Versions** Compatible with Alfresco CE and EE > 3.4

http://[addons.alfresco.com/addons/sinadura-pdf-digital-signature-client-alfresco-ecm](http://addons.alfresco.com/addons/sinadura-pdf-digital-signature-client-alfresco-ecm)

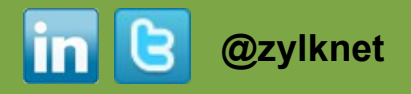

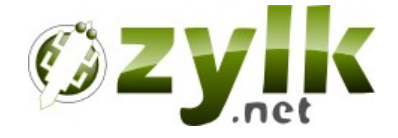

# **Search Addons**

**#lucene #solr #cmis #webscripts #dashlet #document-types #tags #categories**

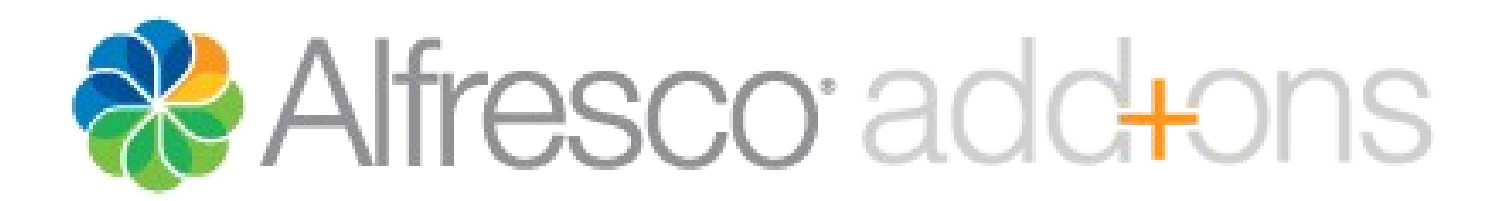

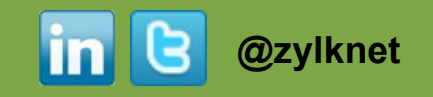

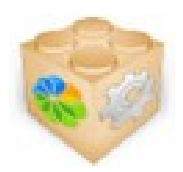

## **Alfresco Search Tweaks**

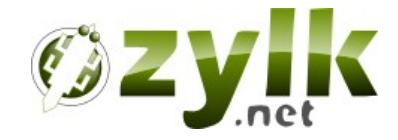

#### **The addon** adds certain improvements in the search engine of Alfresco Share **Buscar** Ir a búsqueda avanzada Todos los sitios | Repositorio **Q** Buscar Tipo: Carpetas v sinadura logos Carnetas Documentos ko Clasi 1 resultado(s) encontrado(s) en el repositorio. Todos Logos sinadura Carpeta modificado por Administrator modificado Lun 14 Feb 2011 17:38:41 En carpeta:/Zylk/zadmin/Comercial/zylk-shared/logos

### **You should know that...**

The addon implements AND operator in the free search (instead of OR by default)

- The free search is able to search by default types.
- Also, it adds a search in a defined path for Alfresco Share advanced search.

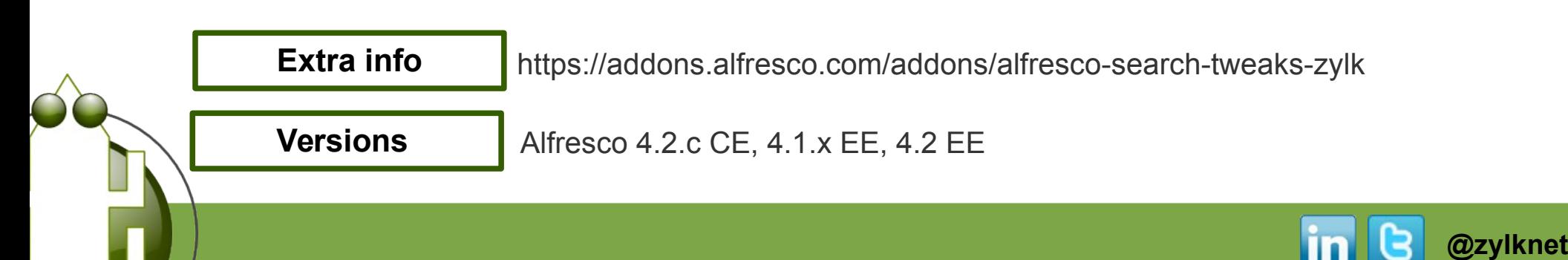

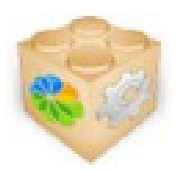

## **Dashlet of saved searches**

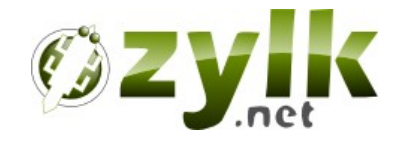

### **The addon**

provides a flexible and multi-purpose dashlet of searches and filters that shows custom views in the user and site panel for our documents.

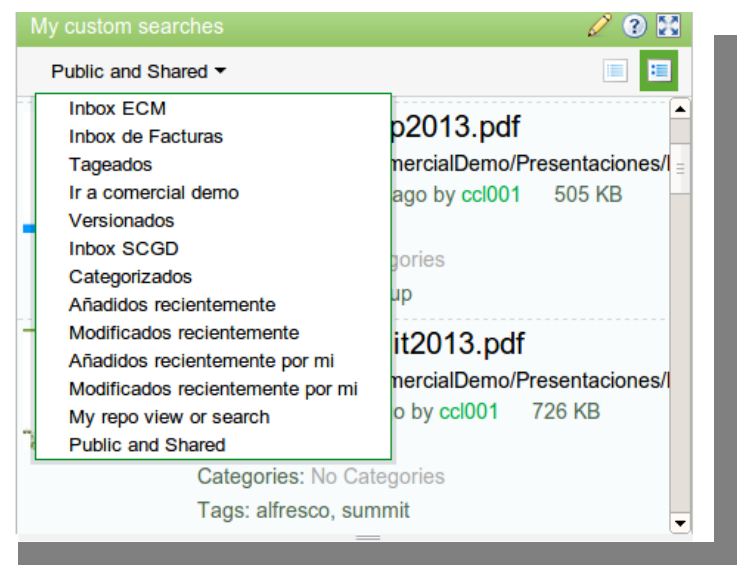

### **You should know that...**

- It allows to preconfigure Lucene type searches in a dynamic way on Data Dictionary.
- It allows you to deploy a combo of saved searches or select one based on a structure of permissions.
- The dashlet can be deployed several times in user /site panels.
- This addon works with all kind of filters (path, tag, category, document type...)

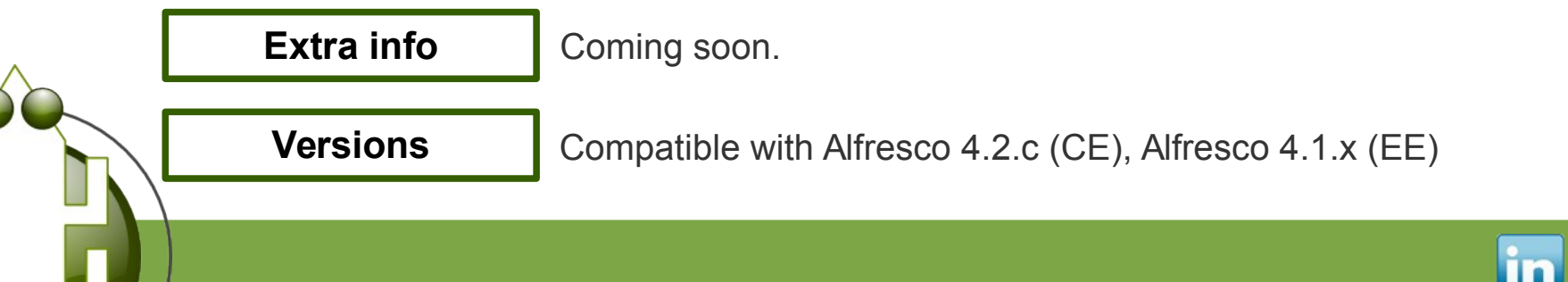

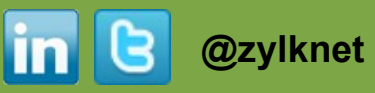

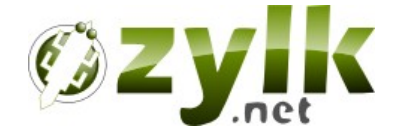

# **Misc. Addons**

**#webdav #libreoffice #openoffice #sharepoint #ms-office #cmis #elfinder #cifs** 

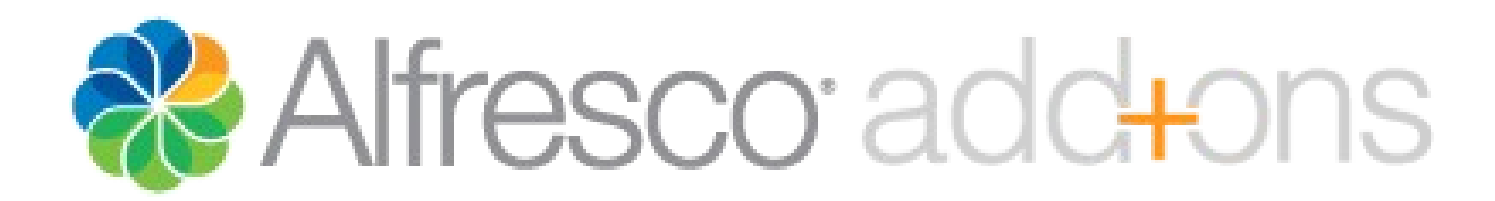

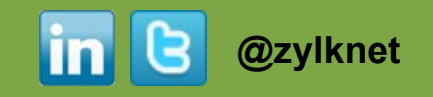

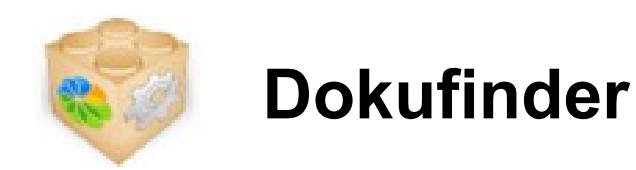

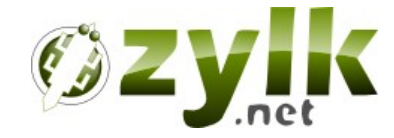

### **The addon**

is an alternative web client to Alfresco Share, that allows you to browse, search, download or upload on the repository.

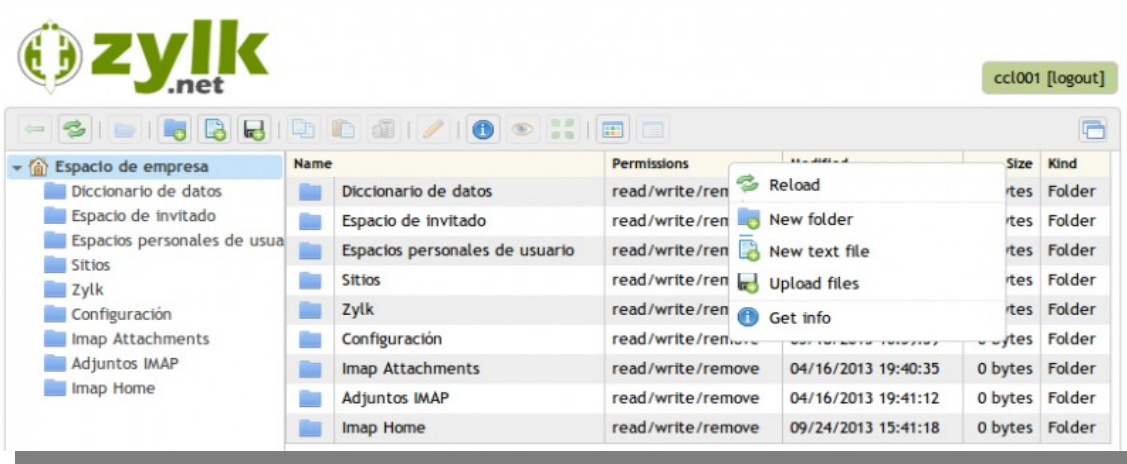

### **You should know that...**

- The addon offers several logic views for the repository (in order to give access to relevant parts of it)
- This module includes a basic search for folders and files.
- It allows a read-only mode, for example for giving public access to specific contents.

<http://addons.alfresco.com/addons/elfinder-cmis-web-client>

**Versiones**

**Extra info**

Compatible with Alfresco CE and EE > 4.0

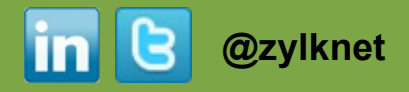

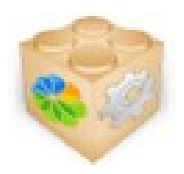

## **Online Edition with Firefox and Libreoffice**

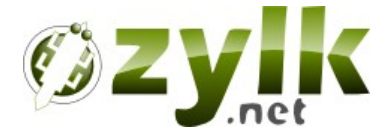

### **The addon**

allows to edit online Office and Libreoffice files from the Alfresco Share interface.

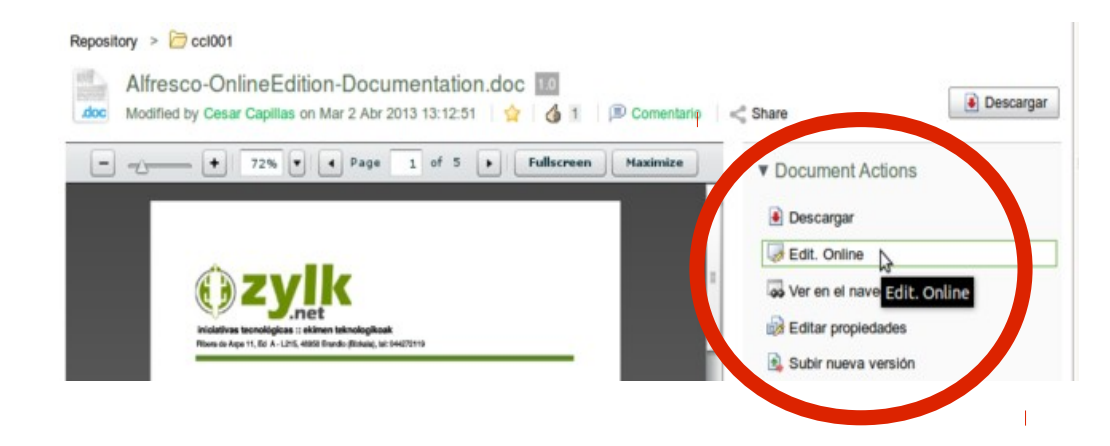

#### **You should know that...**

- The edition is via webdav protocol.
- To open OpenOffice, it is necessary to set dav url schemes which may require changes in Windows registry, Linux...
- There exists a Community version in Google Code.
- The EE version provides a user with SSO Libreoffice ( [ \* ] for certain architectures ).
- It is possible to edit online in sites and in the repository.

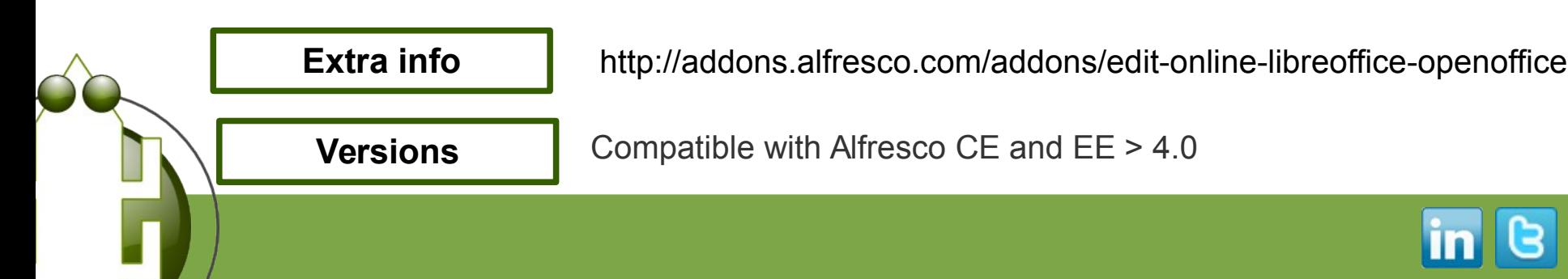

**@zylknet**

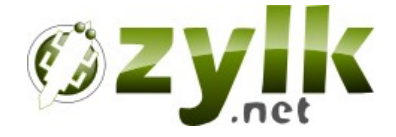

# **http://www.zylk.net**

# **@zylknet**

**[ <http://www.zylk.net/es/web/guest/alfresco-form> ]**

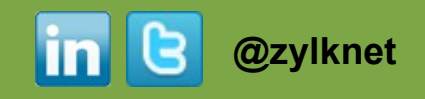